## Hardware Calibration

The spring tension can be released by tightening the screw in the figure below.

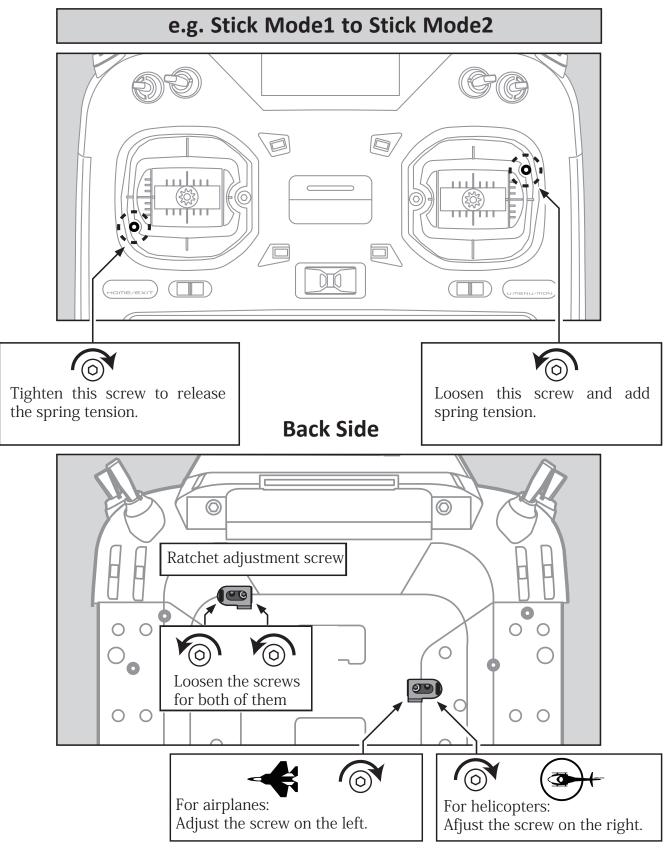

RCJAPAN

•Software Calibration

- 1. System Menu  $\rightarrow$  H/W Setting  $\rightarrow$  Stick Mode
- 2. System Menu  $\rightarrow$  H/W Setting  $\rightarrow$  Calibration